## **Zoom アプリのインストール(PC 版)**

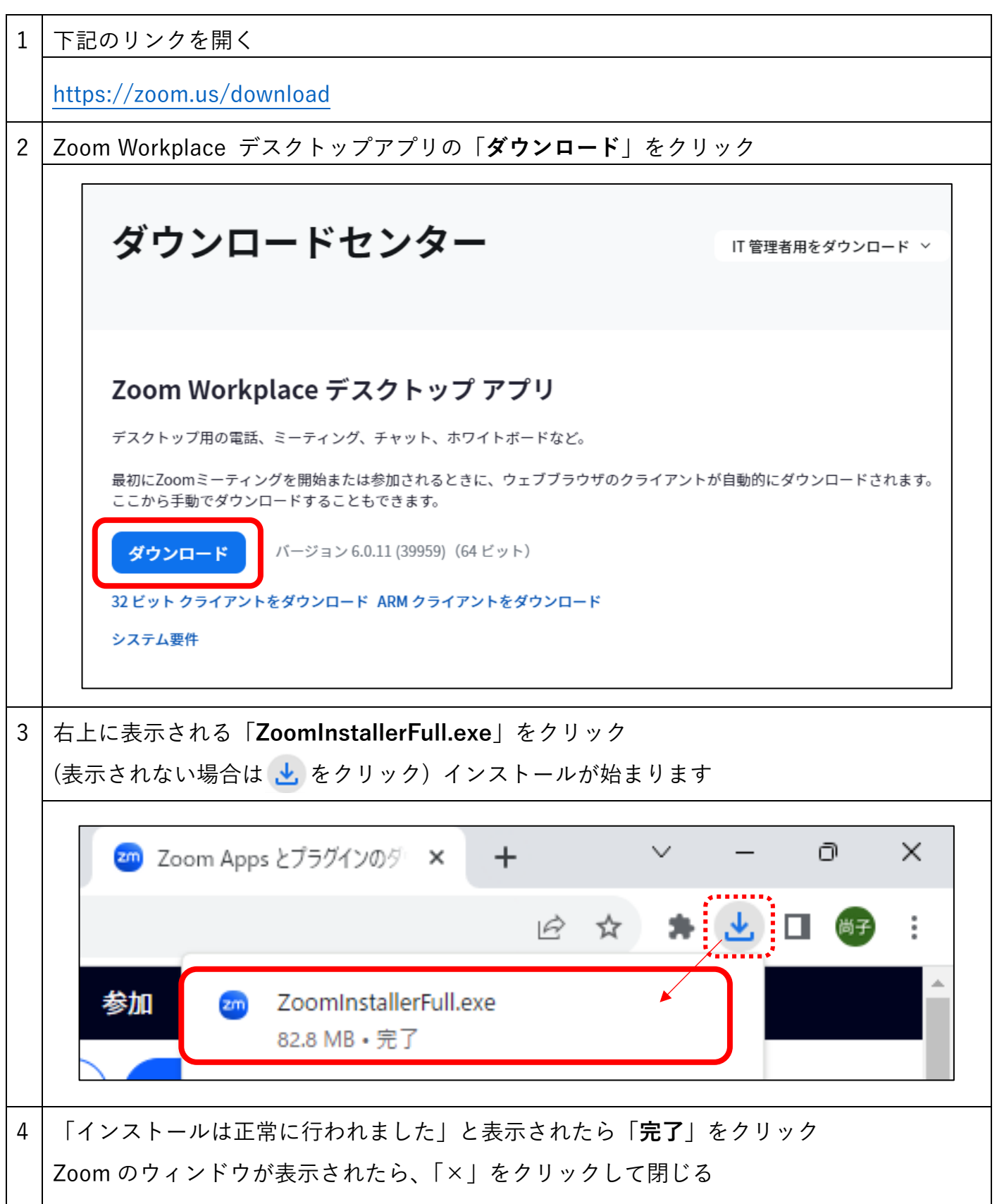

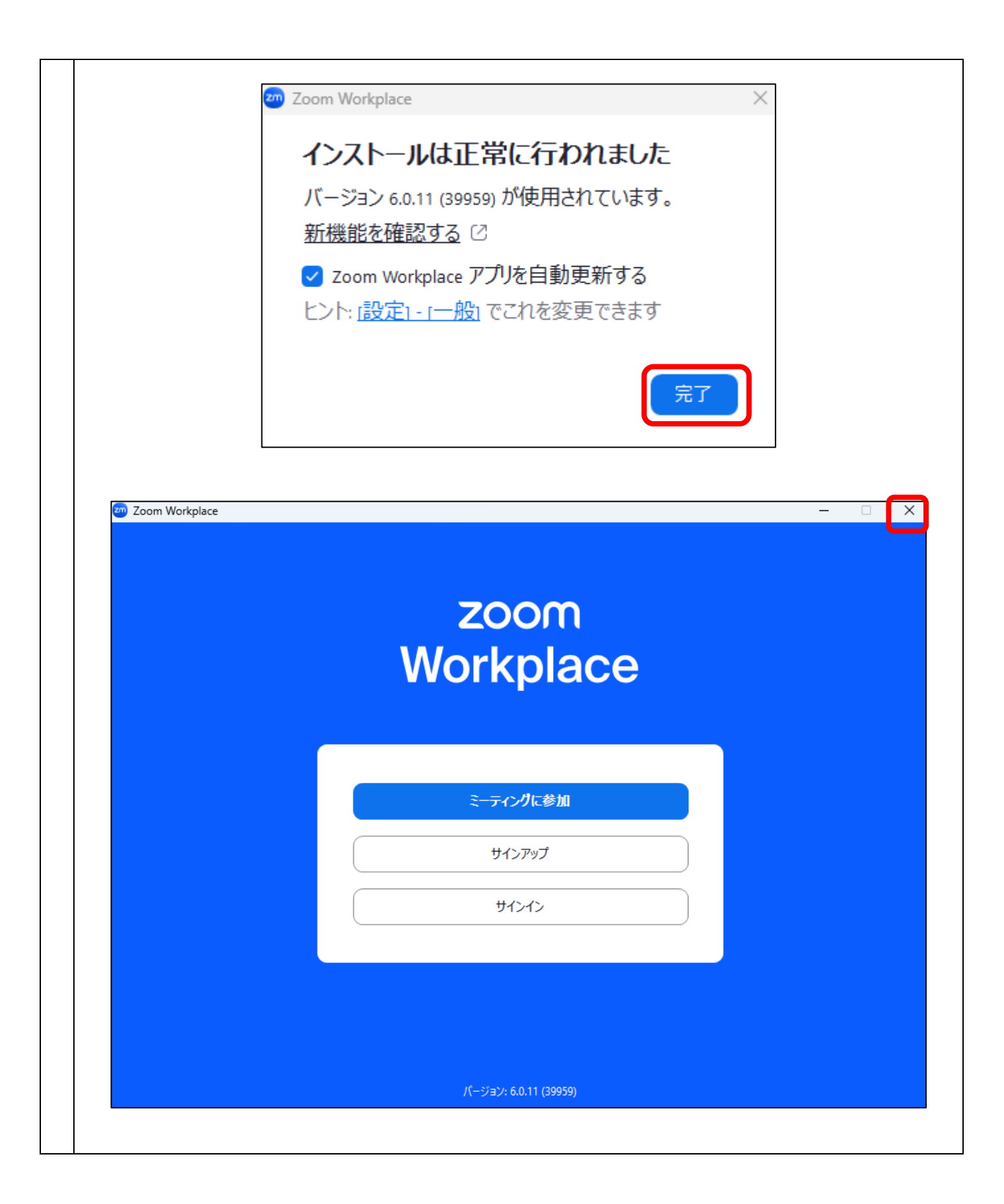

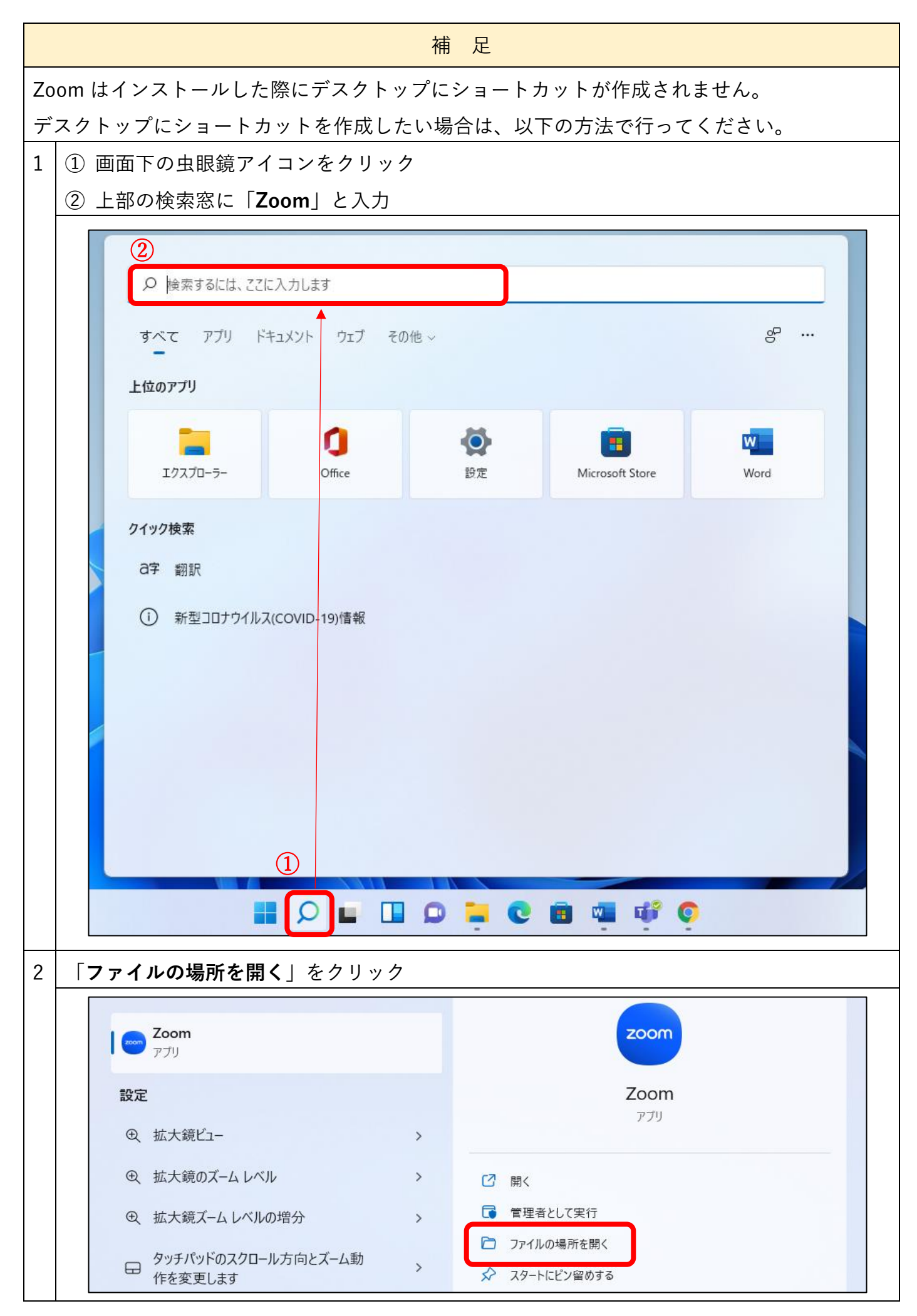

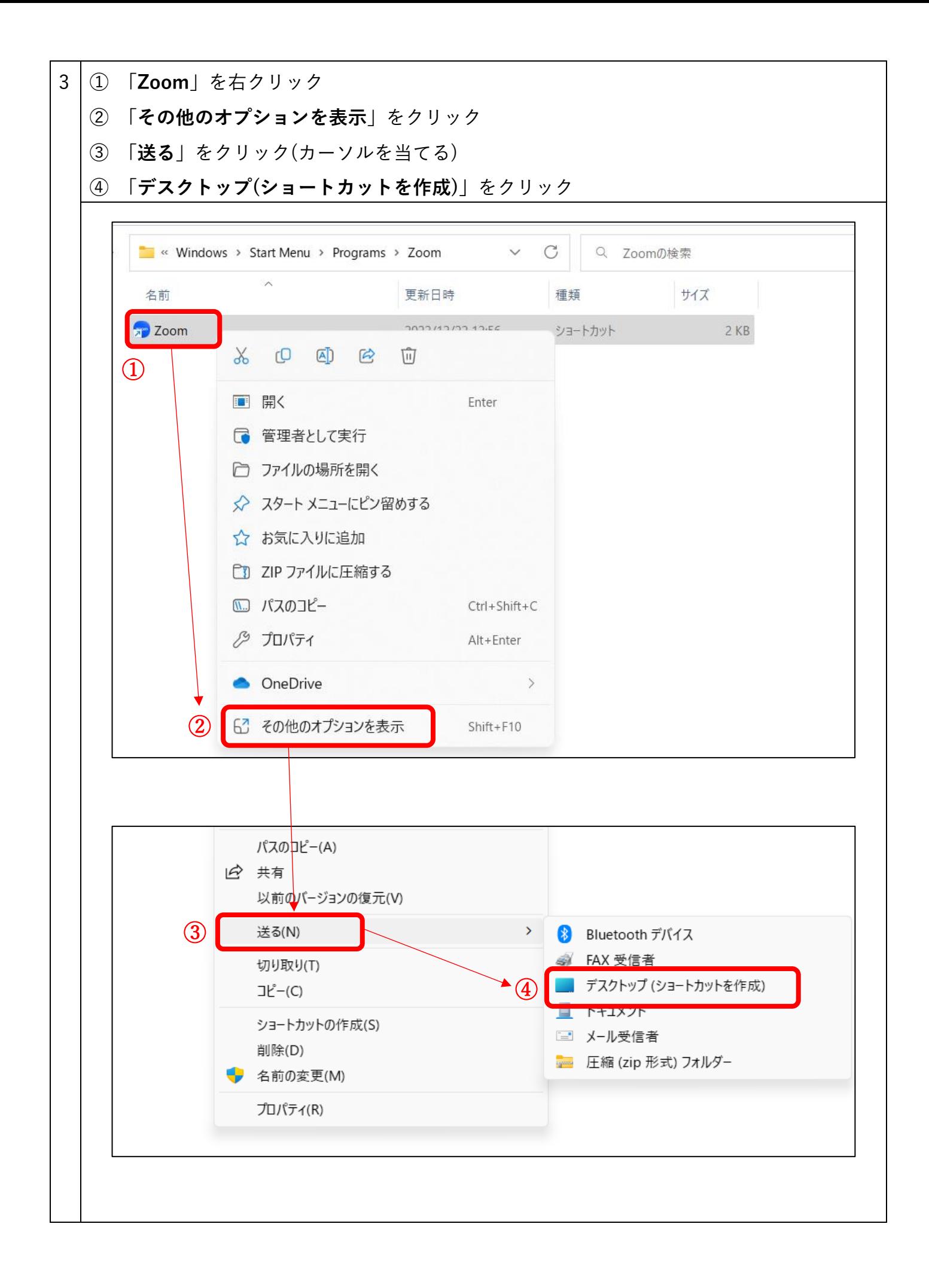